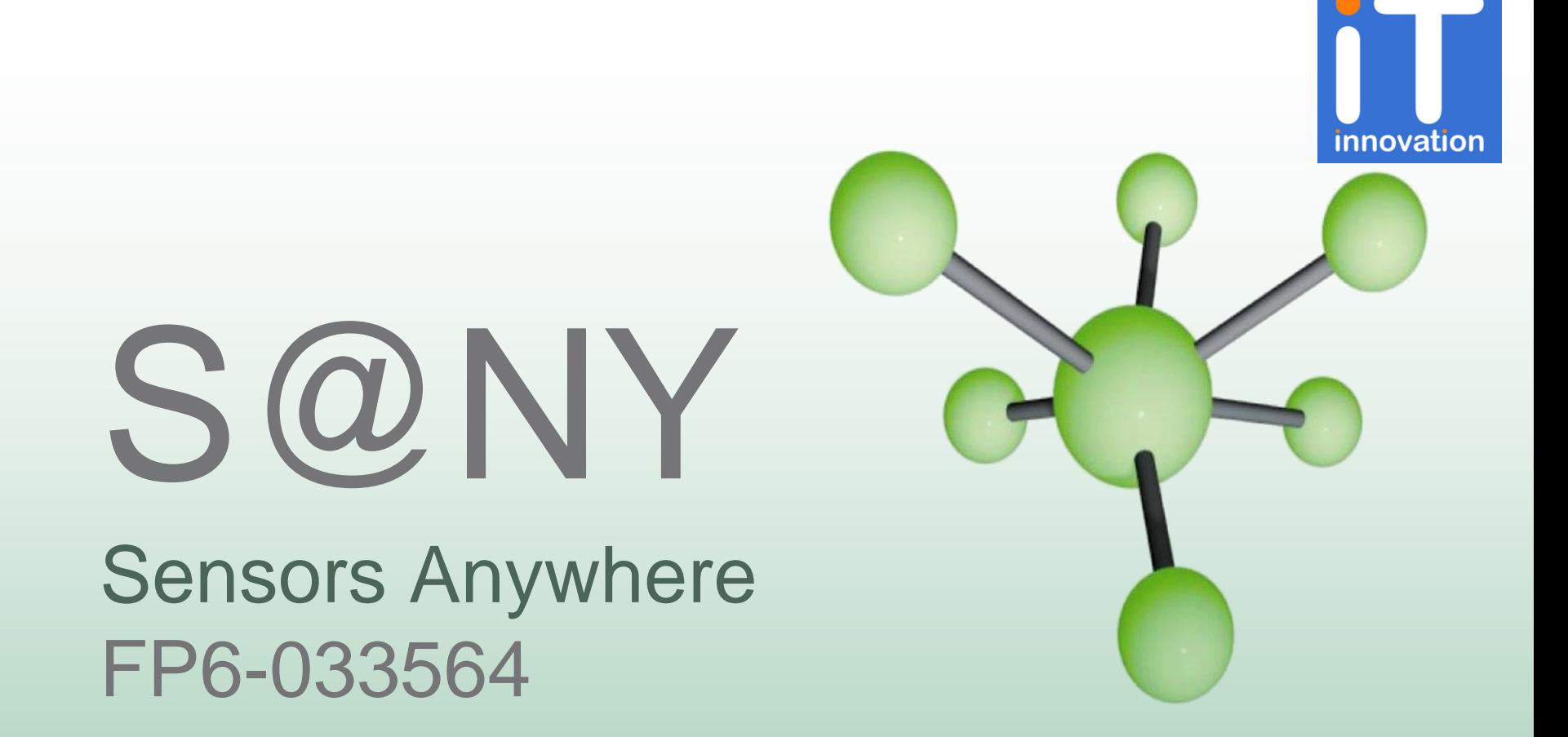

**Adding Value to Geospatial Data with SensorSA Fusion Services** Final SANY Event, Linz, 19 November 2009 Stuart E. Middleton IT Innovation Centre, University of Southampton

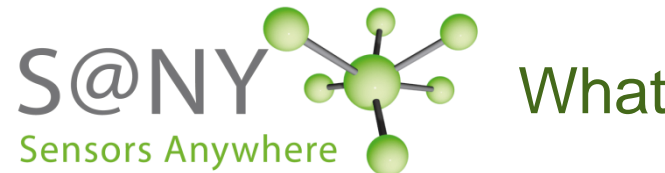

What is the value of data fusion?

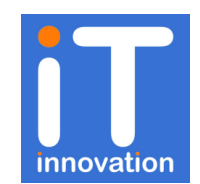

## **Question**

## What is data fusion? How does it add value to datasets?

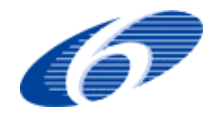

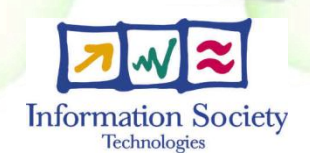

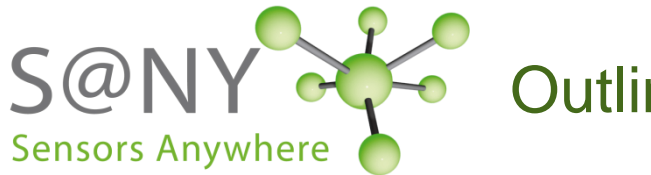

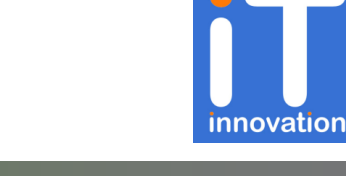

#### Data fusion [3]

- What is data fusion?
- Value proposition for data fusion
- What is generic data fusion?
- **♦ OGC standards and SANY fusion services [1]** 
	- How can the OGC standards help us?
- Fusion services [2]
	- How does a fusion service work?
	- Visualization
- **Summary**

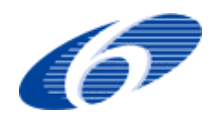

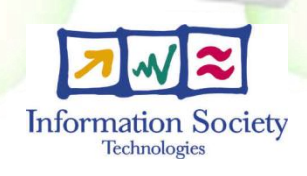

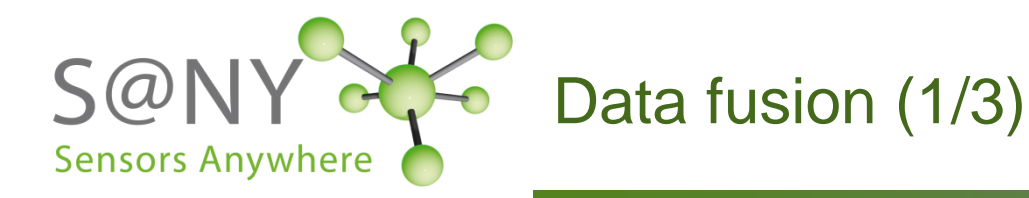

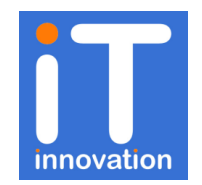

#### What is data fusion?

- Fusion of multiple data sources
	- Integration of data sources
	- Inference of new data from existing sources

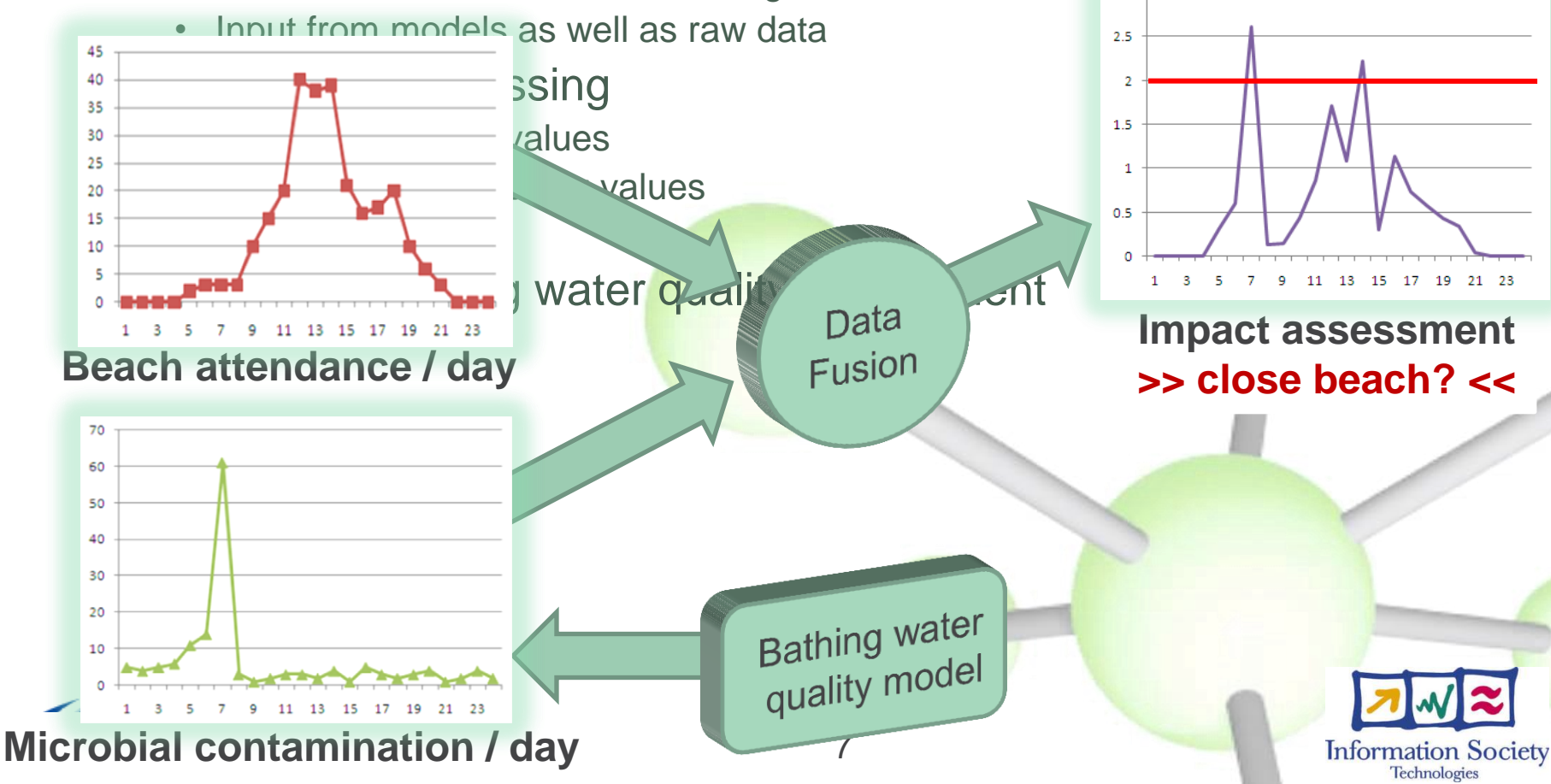

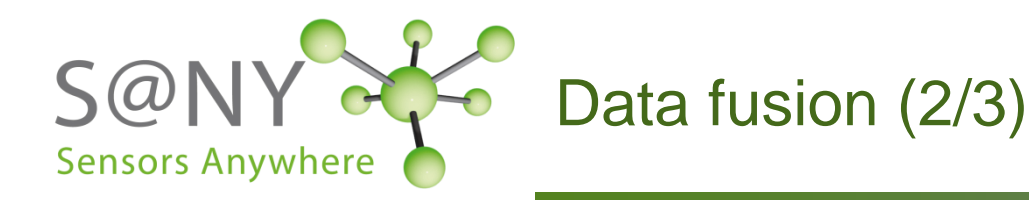

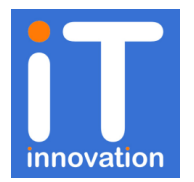

#### Value proposition

- Fusion techniques add value to existing data
- Knowledge squared value proposition
	- The whole is larger than the sum of the parts

#### Examples of adding value in SANY

- Spatial fusion
	- Data : ground displacement measurements [Dresden]
	- Value: interpolation over whole areas
- Temporal fusion
	- Data: historical water salinity measurements [Falmouth]
	- Value: prediction of future salinity values
- Data modelling
	- Data: air pollution measurements [Linz]
	- Value: state space model of stochastic trends and daily cycles of  $NO<sub>2</sub>$

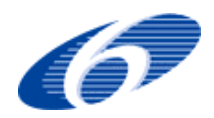

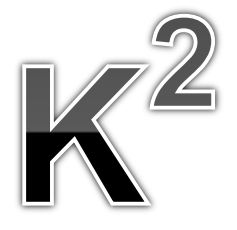

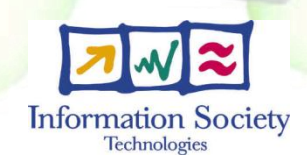

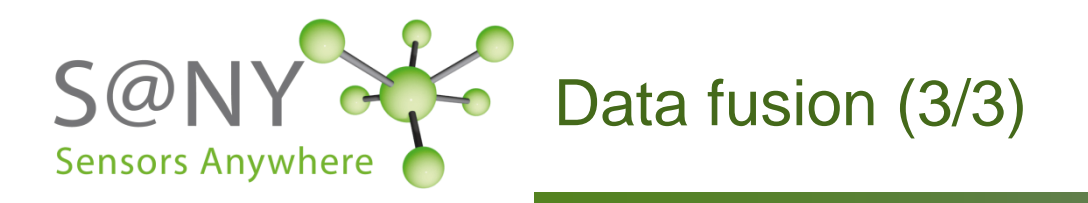

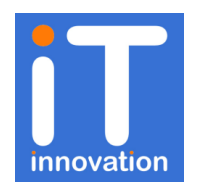

- What about generic data fusion?
	- We are developing generic fusion techniques within SANY
	- Separating the configuration and data from the algorithm itself
	- Automating fusion pre-processing using O&M metadata

#### – *Why?*

- Lowers the cost of developing fusion algorithms
- Same algorithm can be re-used for different datasets
- Plug and play lowers cost of integrating new datasets

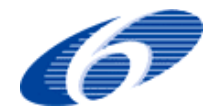

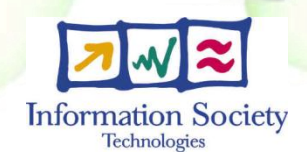

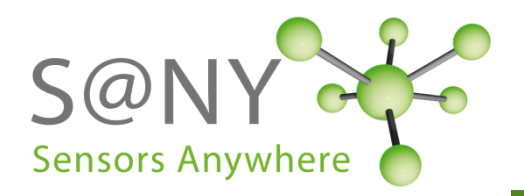

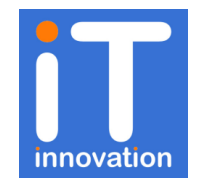

- How can the OGC standards help us?
	- Open Geospatial Consortium (OGC)
		- http://www.opengeospatial.org/
	- Processing protocols
		- Web Processing Standard (WPS)
		- Sensor Planning Service (SPS)
	- Data syntax
		- Observation & Measurement (O&M)
	- *Why?*
		- Standard interfaces lowers the cost of integrating third party software

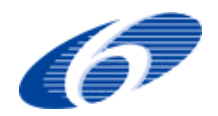

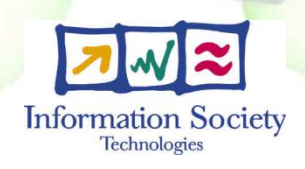

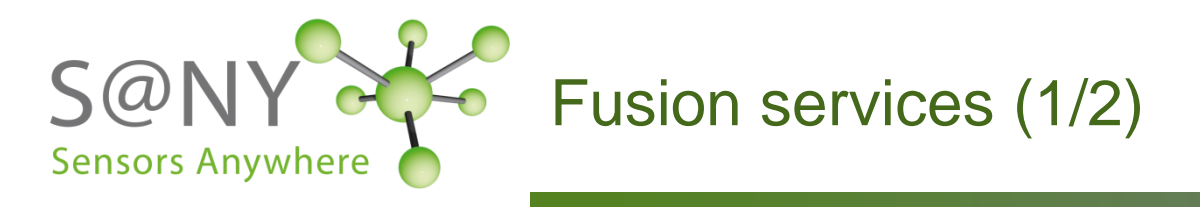

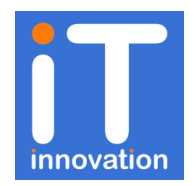

**Information Society**<br>Technologies

- How does a fusion service work?
	- Pre-processing
		- data aggregation, syntax checking etc
	- Fusion processing at different levels
	- Post-processing
		- Result formatting, storage on external servers etc

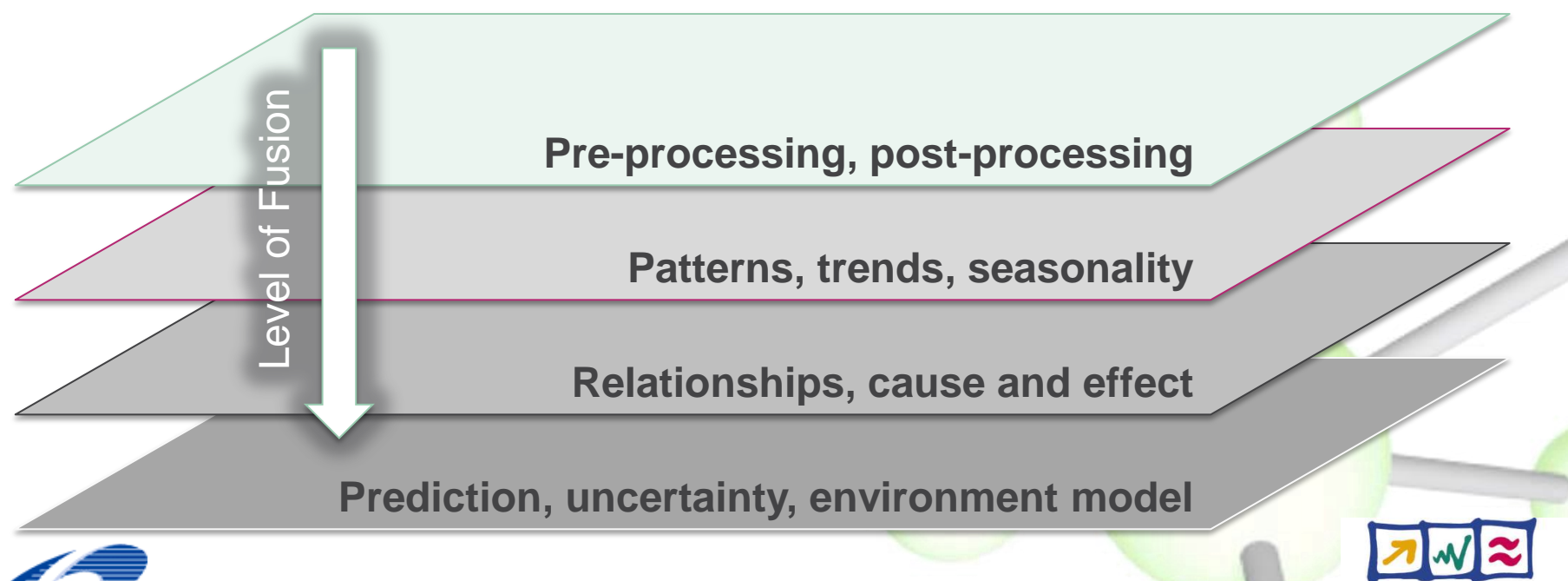

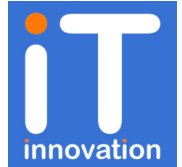

**Technologies** 

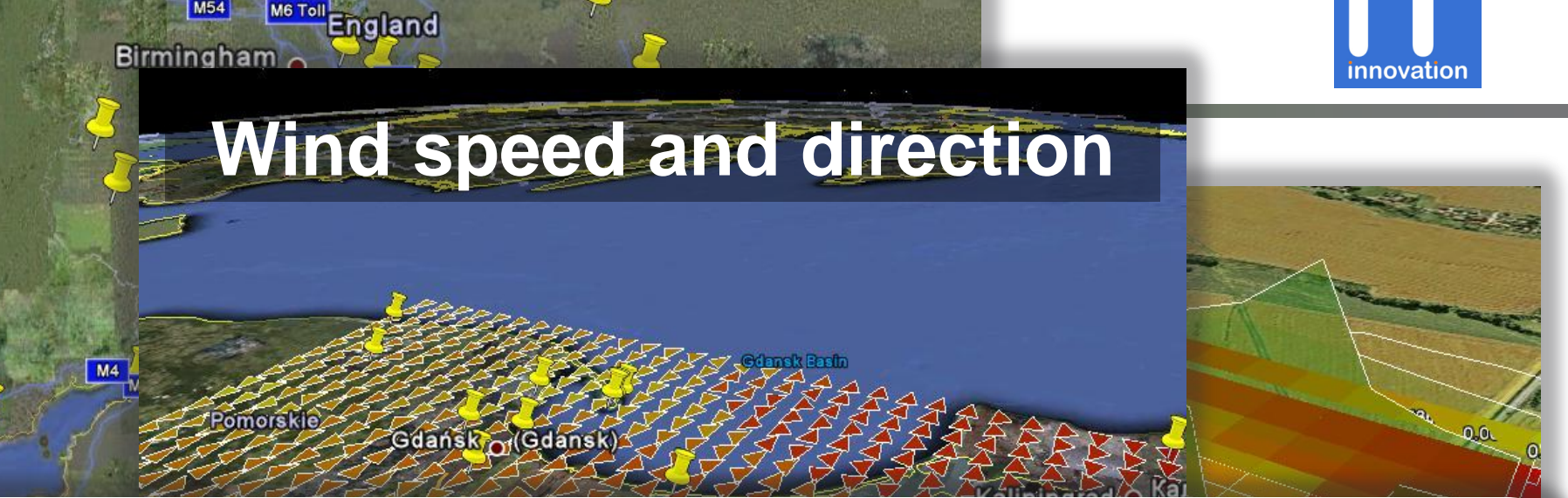

### Profiles make fusion setup easier

**M54** 

Choose property :  $NO_2$ ,  $O_3$ , Cloud Cover, Wind, Air Temperature etc Setup algorithm params : Lag, Sill, Nugget etc (or use defaults) Run the fusion service

**Sensor locations** SANY : Spatial, Temporal, Spatial-temporal, Causal correlation

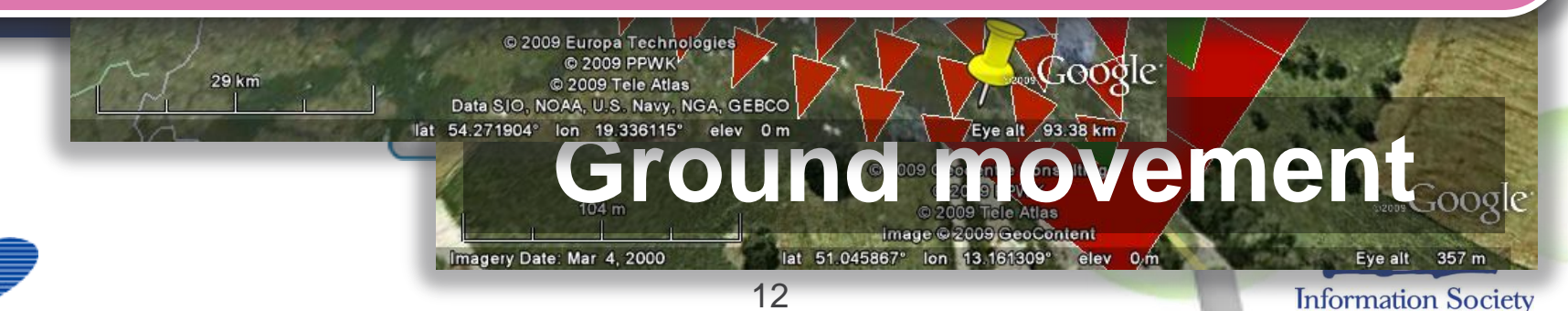

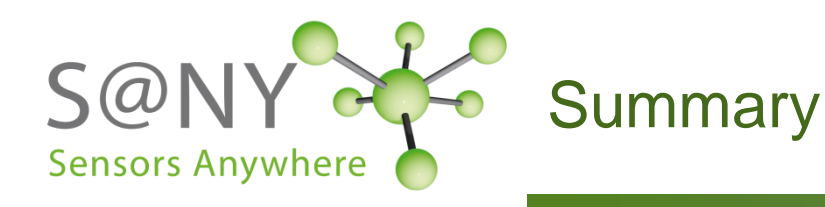

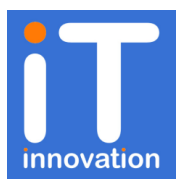

#### Data fusion

- Adds value to your data
	- Aggregation, interpolation, prediction
- Generic fusion lowers costs
	- Algorithm reuse
	- Dataset plug and play

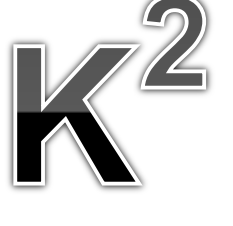

- OGC standards and SANY fusion services
	- Standards reduce cost of integration of third party software
- Fusion services
	- SANY provides support for different levels of fusion
	- Visualization of results using third party tools

# SEE THE DEM

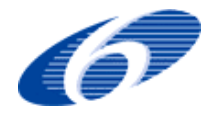

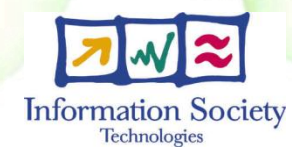

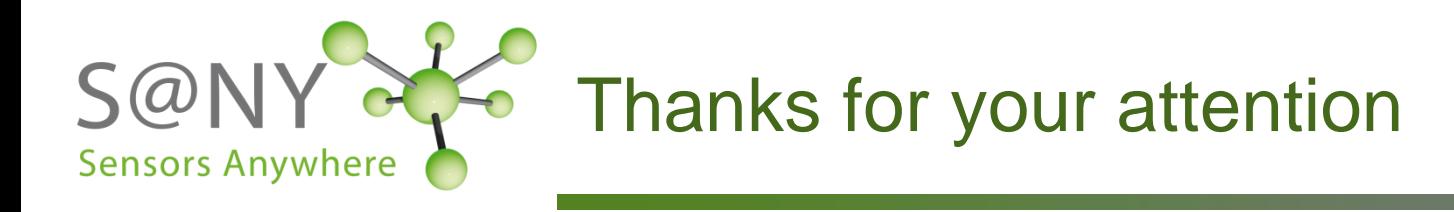

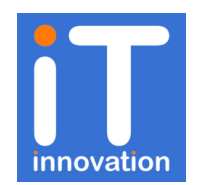

## **More information and downloads on [SANY-IP.EU](http://sany-ip.eu/) web site!**

**IT Innovation Centre University of Southampton Dr Stuart E. Middleton sem@it-innovation.soton.ac.uk www.it-innovation.soton.ac.uk**

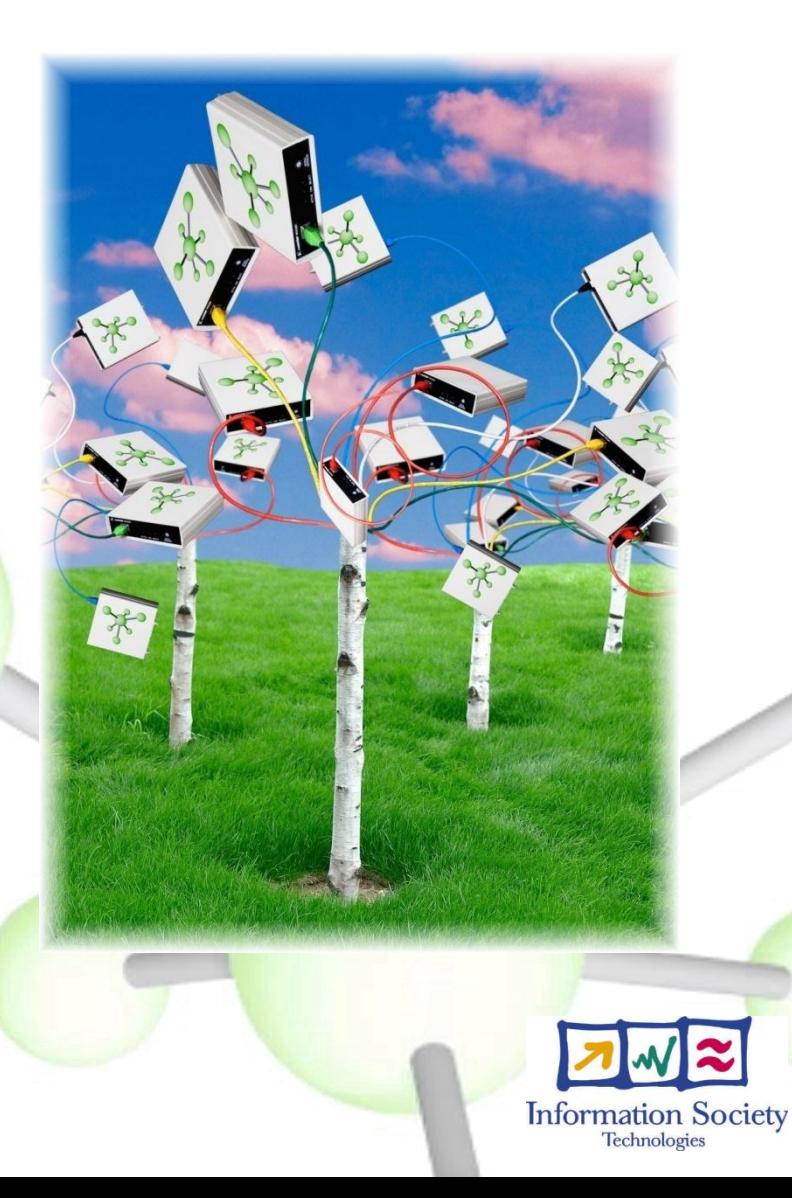

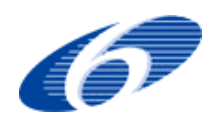